#### **"Estructura de una página con React.JS"**

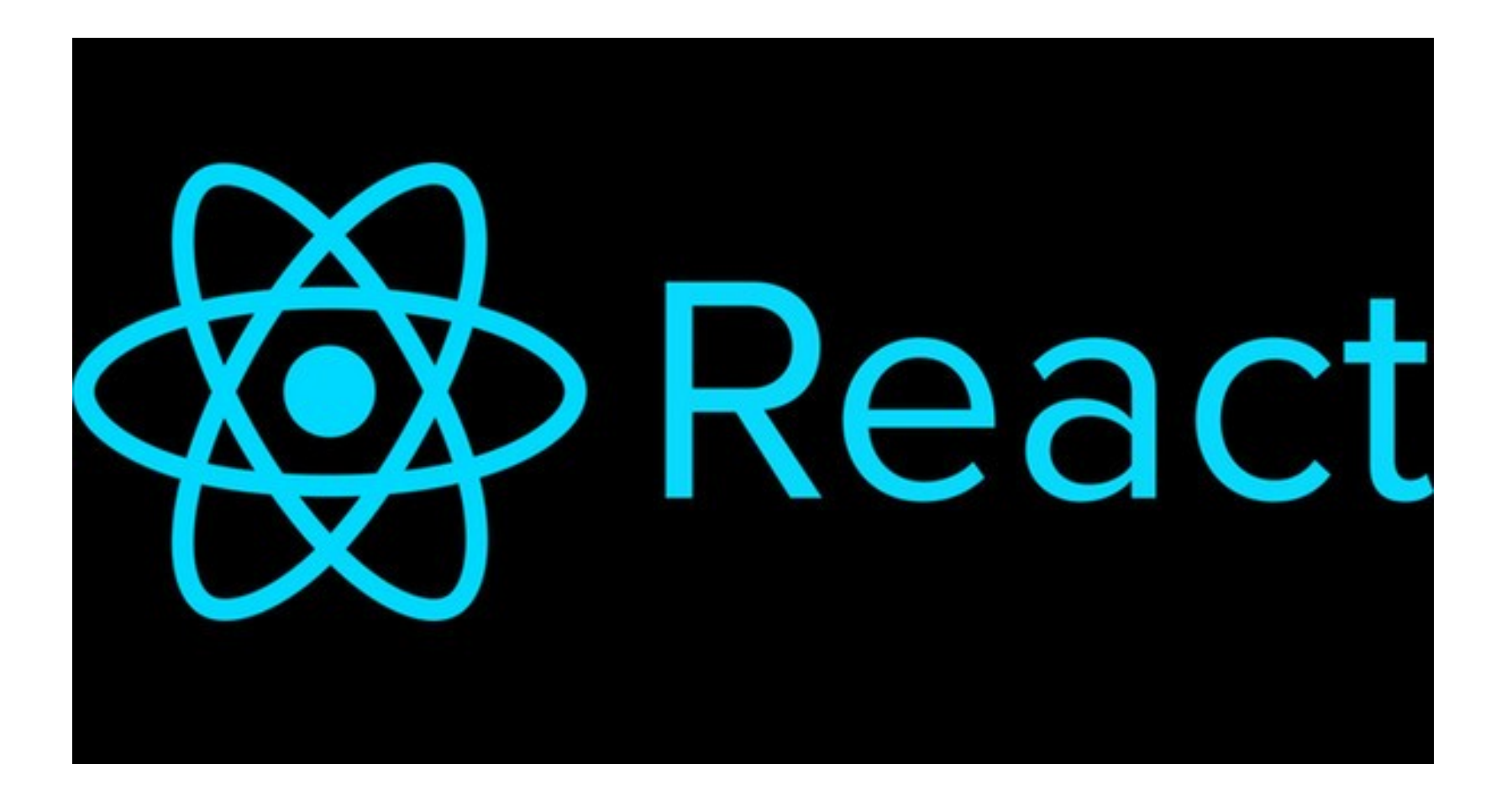

Rogelio Ferreira Escutia

Componente de arranque

### Componente de arranque

**Este es nuestro primer componente "App.js":**

```
import React, { Component } from 'react';
class App extends Component {
  render() {
    return (
      <div>\frac{2}{d}
```
export default App;

.

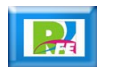

### Componente de arranque

.

**Este es nuestro primer componente "App.js":**

### React.JS

Componente de arranque

App js

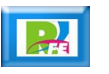

# Estructura de la página principal

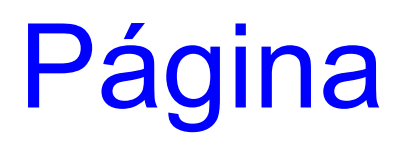

.

#### **Estructura de la página principal:**

Componentes de una Página Principal

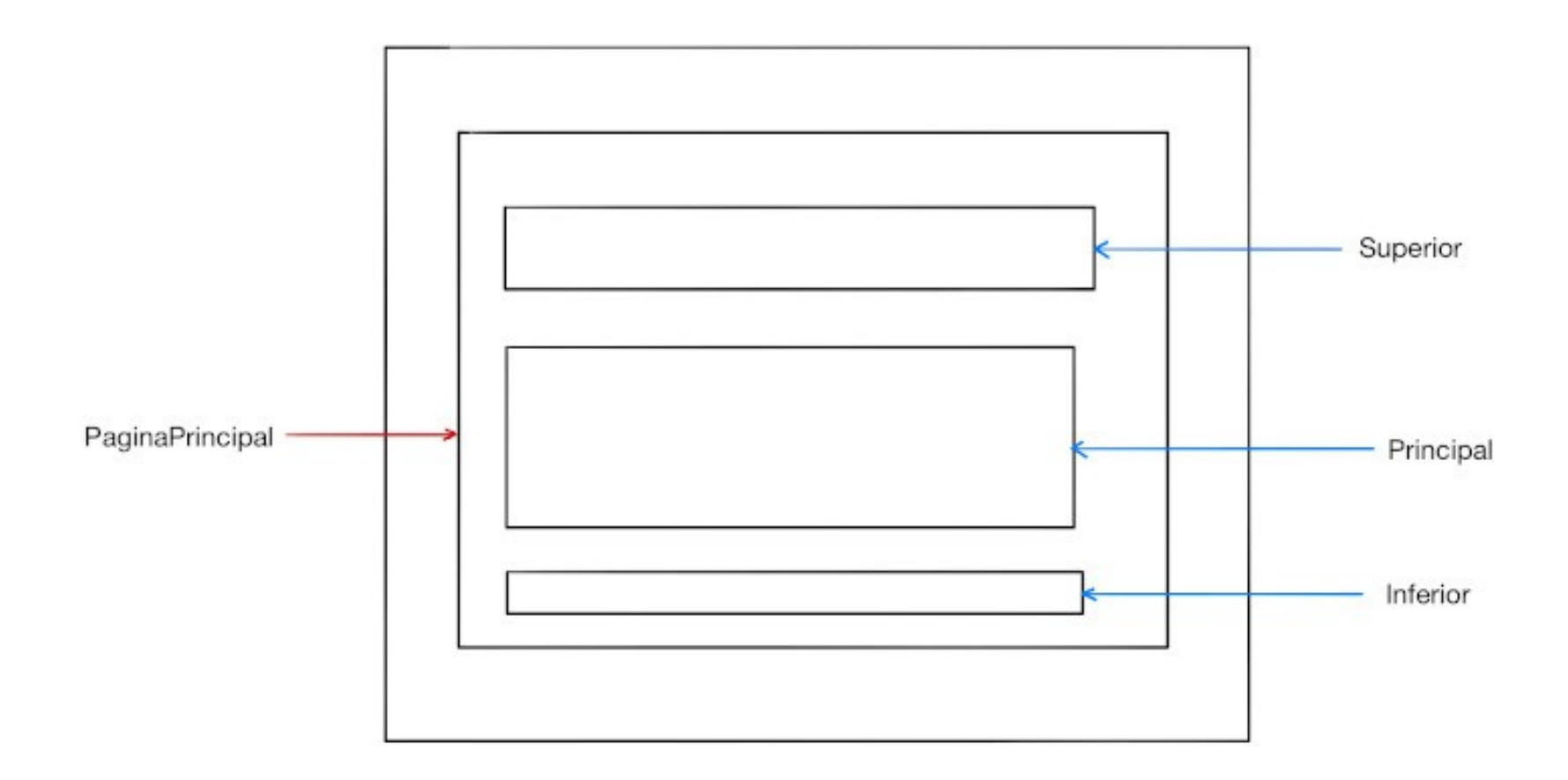

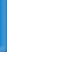

 $\mathbb{R}$ 

**6**

Primer Componente

## Primer componente

#### **Creamos y llamamos a nuestro primer componente:**

```
src > JS App.js \ge [\odot] default
  \mathbf{1}import React, { Component } from 'react';
  \overline{2}\overline{3}class PaginaPrincipal extends Component {
          render() {
   4
             return (
   5
               div6
                                                                                 C React App
                                                                                                              ×
   \overline{7}<h1>Página Principal</h1>
  8
               \lt/div>
                                                                           G
                                                                                奋
                                                                                                        1 localhost: 3000
                                                                                                    ถ
  9
 10
 11
        ł
                                                                Página Principal
 1213
        class App extends Component {
          render() {
 14
 15
             return (
               <div>16
 17<PaginaPrincipal />
 18
               \lt/div>
 19
 20
 21
 22
 23<sub>1</sub>export default App;
                                                                                                                          8
```
Componentes de la página principal

# Página principal

#### **Componentes:**

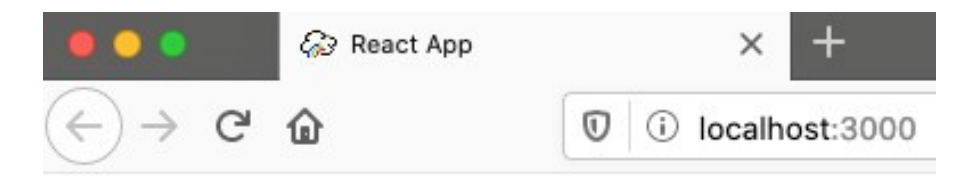

**Superior** 

Principal

### **Inferior**

.

```
src > JS App.js \geq [\otimes] default
        import React. { Component } from 'react':
  \mathbf{1}class Superior extends Component {
  \overline{2}\overline{3}render() f\overline{4}return (
  5
                <div><h1>Superior</h1></div>
  6
             \lambda\overline{7}\mathcal{Y}8
        \mathcal{V}9
        class Principal extends Component {
 10
           render() freturn (
 11<div><h1>Principal</h1></div>
 1213
             ٦
 14\mathcal{Y}15
        ι
        class Inferior extends Component {
 16
 17
           render() {
 18
             return (
 19
                <div><h1>Inferior</h1></div>
 20
             \lambda21
          \mathcal{F}22ł
        class PaginaPrincipal extends Component {
 23
 24
           render() {
 25
             return (
 26
                <div><Superior /><Principal /><Inferior />
 27
 28
               \lt/div>
 29
 30
          \mathcal{Y}31\mathcal{F}class App extends Component {
 32
           render() {
 33
 34
             return (
 35
                <div>
                   <PaginaPrincipal />
 36
 37
               \lt/div38
 39
 40
        export default App;
 41
```
**10**

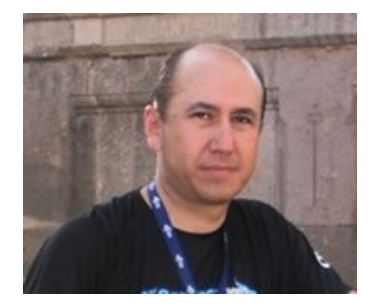

### *Rogelio Ferreira Escutia*

*Instituto Tecnológico de Morelia Departamento de Sistemas y Computación*

- *Correo: rogelio@itmorelia.edu.mx rogeplus@gmail.com*
- *Página Web: http://sagitario.itmorelia.edu.mx/~rogelio/ http://www.xumarhu.net/*
- *Twitter: http://twitter.com/rogeplus Facebook: http://www.facebook.com/groups/xumarhu.net/*